# 1Z0-063<sup>Q&As</sup>

Oracle Database 12c: Advanced Administration

### Pass Oracle 1Z0-063 Exam with 100% Guarantee

Free Download Real Questions & Answers **PDF** and **VCE** file from:

https://www.leads4pass.com/1z0-063.html

100% Passing Guarantee 100% Money Back Assurance

Following Questions and Answers are all new published by Oracle Official Exam Center

Instant Download After Purchase

100% Money Back Guarantee

😳 365 Days Free Update

Leads4Pass

800,000+ Satisfied Customers

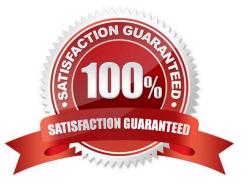

## Leads4Pass

#### **QUESTION 1**

For which two requirements would you use the Database Resource Manager? (Choose two.)

- A. limiting the CPU used per database call
- B. specifying the maximum number of concurrent sessions allowed for a user
- C. specifying the amount of private space a session can allocate in the shared pool of the SGA
- D. limiting the degree of parallelism of operations performed by a user or group of users
- E. specifying an idle time limit that applies to sessions that are idle and blocking other sessions

Correct Answer: DE

#### **QUESTION 2**

Which three methods can be used to create a pluggable database (PDB) in an existing multitenant container database (CDB)? (Choose three.)

- A. Use PDB\$SEED for creating a PDB.
- B. Use the DBMS\_PDB package to plug a non-CDB into an existing CDB.
- C. Clone an existing PDB.
- D. Use Enterprise Manager Database Express to create a PDB in an existing CDB.
- E. Use the DBMS\_PDB package to plug a pre-Oracle 12c database into an existing CDB.

Correct Answer: BCD

#### **QUESTION 3**

Which two are prerequisites for performing Flashback Transaction? (Choose two.)

- A. A supplemental log must be enabled for the primary key.
- B. Undo retention guarantee must be configured for the database.
- C. Fast Recovery Area must be enabled for the database.
- D. The EXECUTE privilege must be granted to a user on the DBMS\_FLASHBACK package.
- E. Row movement must be enabled.

Correct Answer: AD

Reference https://docs.oracle.com/cd/E11882\_01/appdev.112/e41502/adfns\_flashback.htm#ADFNS01003

### Leads4Pass

#### **QUESTION 4**

Which two statements are true about setting the FAST\_START\_MTTR\_TARGET parameter to a nonzero value? (Choose two.)

A. The MTTR advisor is enabled only if the value is greater than the default value.

B. Automatic checkpoint tuning is enabled.

C. The value of the LOG\_CHECKPOINT\_INTERVAL parameter overrides the value of the FAST\_START\_MTTR\_TARGET parameter.

D. The time taken to recover an instance after a crash is always exactly the same as the value set for the FAST\_START\_MTTR\_TARGET parameter.

Correct Answer: AC

The FAST\_START\_MTTR\_TARGET initialization parameter lets you specify in seconds the expected

"mean time to recover" (MTTR), which is the expected amount of time Oracle takes to perform crash or

instance recovery for a single instance.

To enable MTTR advisory, set the initialization parameter FAST\_START\_MTTR\_TARGET to a nonzero

value. If FAST\_START\_MTTR\_TARGET is not specified, then MTTR advisory will be OFF.

When specified, FAST\_START\_MTTR\_TARGET is overridden by LOG\_CHECKPOINT\_INTERVAL.

Note: The default value is 0. Range of values is 0 to 3600 seconds.

References: https://docs.oracle.com/cd/B28359\_01/server.111/b28320/initparams079.htm#REFRN10058

https://docs.oracle.com/cd/A97630\_01/server.920/a96533/instreco.htm

#### **QUESTION 5**

Your database is running in archivelog mode and a nightly backup of the database, along with an autobackup of the control file, is taken by using RMAN. Because of a media failure, the SPFILE and the control files are lost.

Examine the steps to restore the SPFILE and the control file to mount the database:

1.

Set DBID of the target database in RMAN.

2.

Start the database instance by using the startup force nomount command in RMAN.

3.

### Leads4Pass

Restore the control files from the backup.

4.

Mount the database.

5.

Restore the SPFILE from the autobackup.

6.

Create a PFILE from the recovered SPFILE.

7.

Restart the instance in nomount state.

Identify the required steps in the correct order.

A. 1, 2, 5, 3, 6, 4

B. 1, 2, 3, 5, 6, 4

C. 2, 1, 5, 7, 3, 4

D. 2, 1, 5, 6, 7, 4, 3

Correct Answer: C

Latest 1Z0-063 Dumps

1Z0-063 VCE Dumps

1Z0-063 Exam Questions